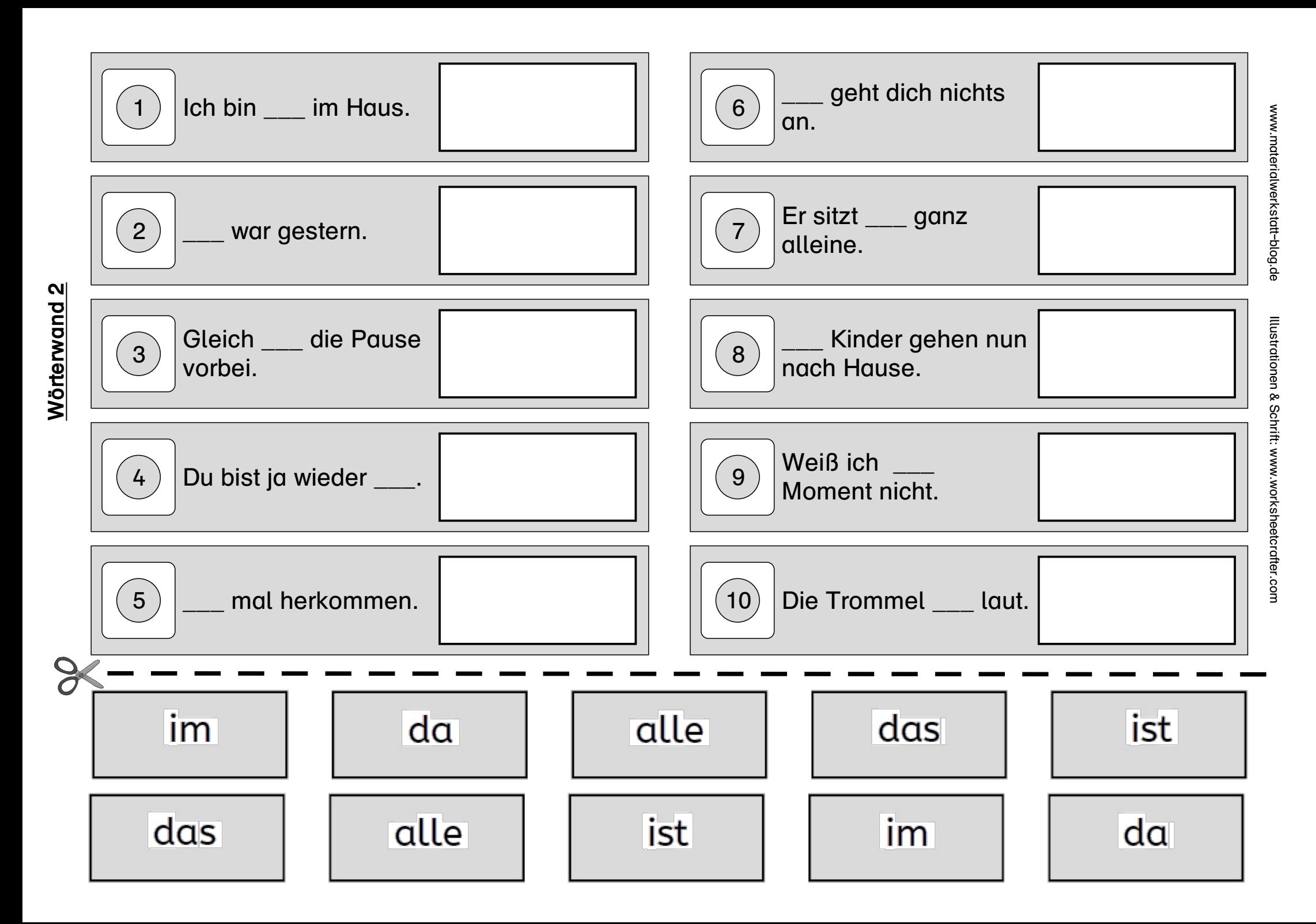

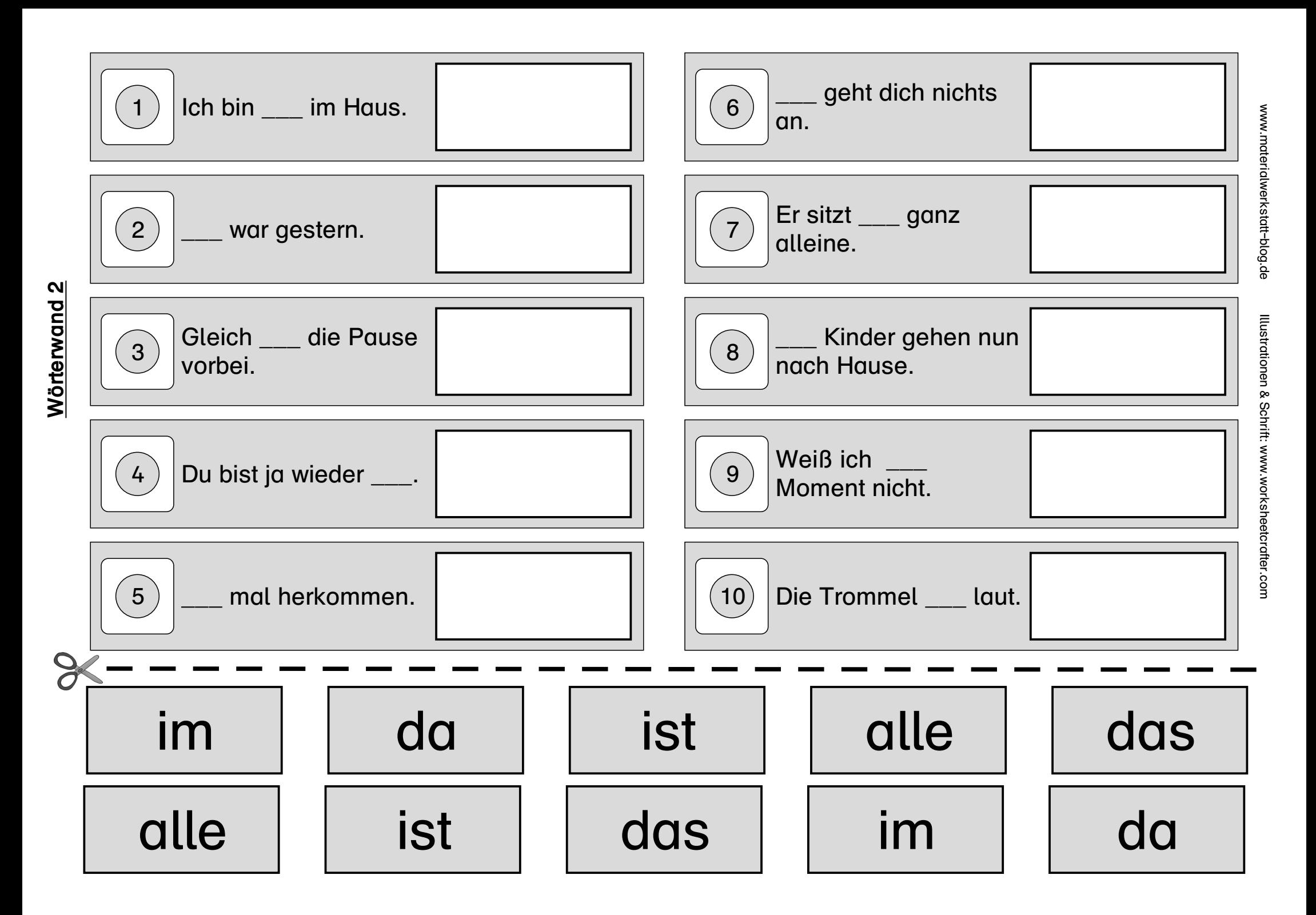

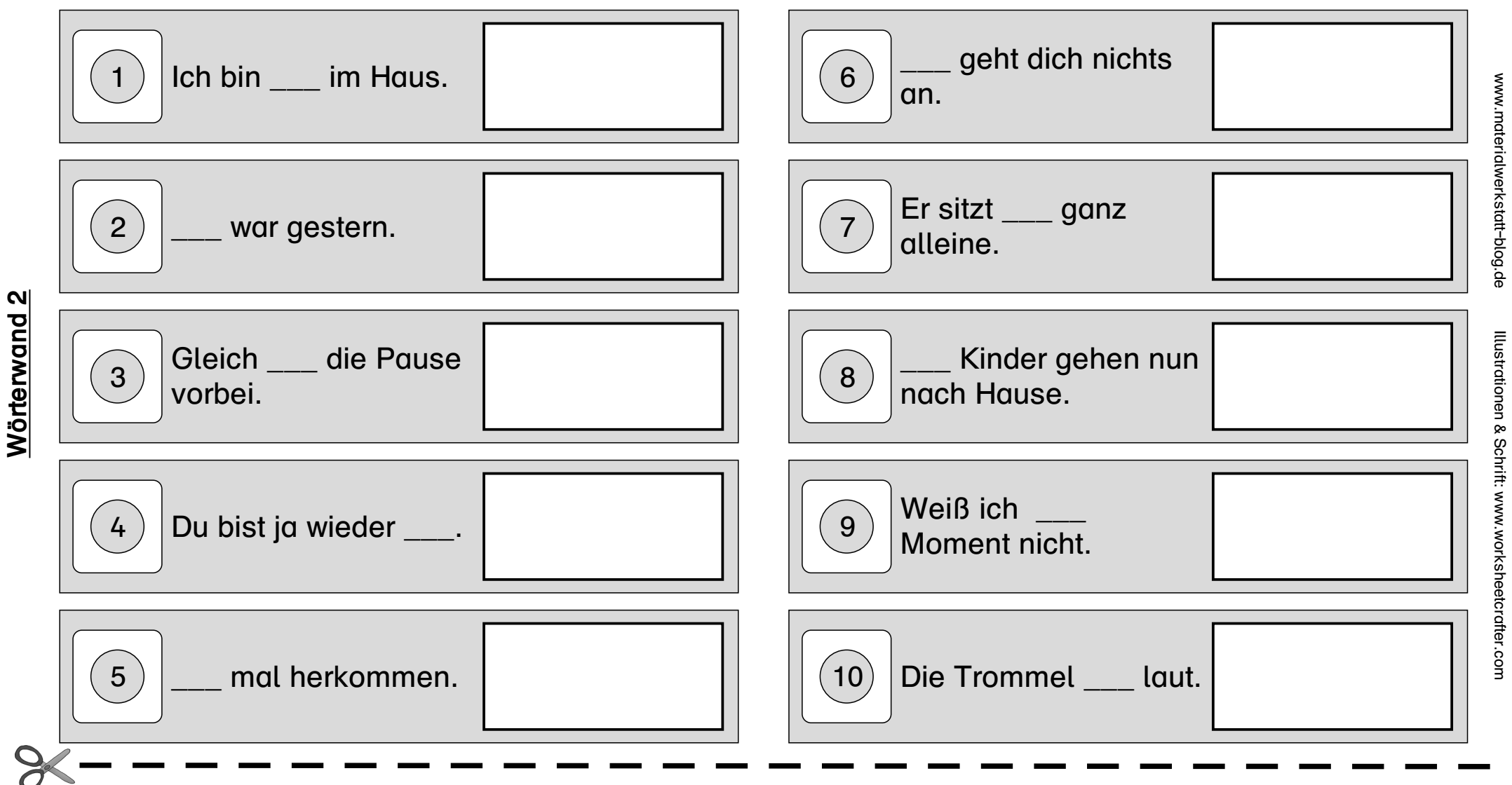

farbige Wortkarten dazu geben

## Hinweise zum Material:

Michaela Lindmüller (www.materialwerkstatt-blog.de) Wörterwand nach einer Idee von Sachse und Vogt ([Forschungsstelle](https://www.fbz-uk.uni-koeln.de/materialien/literacy-materialien) Literacy und Inklusion, Universität zu Köln)

Schrift und Illustrationen: Worksheet Crafter (www.worksheetcrafter.com) Schrift Wortkarten mit Rahmen: [ABeZeh](https://bboxtype.com/typefaces/ABeZeh_Box/?fbclid=IwAR0RZn5N3s3xqNpK6DlYPcRJWvR5pUD1qbj21312lpqO7qGAV4TTah71Sa4#!layout=specimen) Box von bBox Type

Das Material darf für unterrichtliche Zwecke angefertigt und genutzt werden. Eine Weitergabe auf allen Medienträgern, die gewerbliche Nutzung oder eine Verbreitung über das Internet ist ausdrücklich untersagt. Das Setzen sogenannter Deep-Links zum direkten Download der Dateien bei Umgehung der Website www.materialwerkstatt-blog.de ist untersagt.

## Hinweise zum Drucken:

Vor dem Ausdrucken sollte die Datei erst über den "Pfeil" oder rechter Mausklick und "Datei speichern" auf die eigene Festplatte herunter geladen werden und von dort neu wieder geöffnet werden. So entstehen weniger Probleme und die Datei wird korrekt angezeigt sowie gedruckt.

Beim Druck tatsächliche Größe einstellen, damit die Wortkarten zu den Feldern passen.

## Sätze:

Ich bin im Haus.

Weiß ich im Moment nicht.

Das war gestern.

Das geht dich nichts an.

Die Trommel ist laut.

Gleich ist die Pause vorbei.

Du bist ja wieder da.

Er sitzt da ganz alleine.

Alle mal herkommen.

Alle Kinder gehen nun nach Hause.